## **ASSIGNMENT #2**

## **Chapter 3: Entertaining Programs**

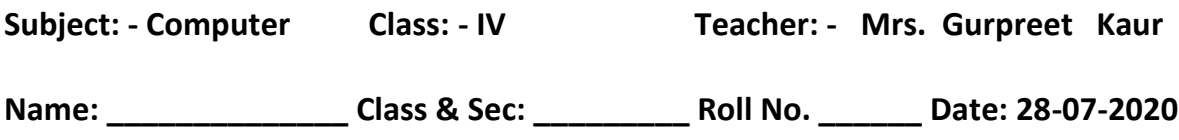

**Worksheet # 5 (From page number 35 of book)**

**Answer in one word/sentence**

**Q1. Name the specialized software used to play media files containing audio and video.**

**Ans. Windows Media Player**

**Q2. Which button is used in Windows Media Player to turn the sound ON and OFF?**

**Ans. Sound Button**

**Q3. Using which software you can record sound?**

**Ans. Sound Recorder.**

**Q4. Name only two components of Windows Media screen.**

**Ans. Navigation Pane, Address Bar.**

**Q5. What is a Playlist?**

**Ans. A playlist is a list of digital media item (video/audio) that you can create and** 

 **save yourself according to your choice.**

**Worksheet # 6(From page number 35&36 of book)**

**Answer the following**

**Q1. What is Multimedia?**

**Ans. Multimedia is simply the integration of multiple forms of media** 

 **(Text,picture,sound,video).**

- **Q2. What is the use of the Sound Recorder program?**
- **Ans. You can record any sound into the computer so that it can be played along**

 **with a program like in a presentation.**

**Q3. What is the use of the Windows Media Player program?**

**Ans. In the Window Media Player program you can play audio and video.**

 **You can also also listen music and watch movies using this program.**

**Q4. Writ the name of Components in the screen of windows Media Player.**

- **Ans. 1. Navigation Pane**
	- **2. Address Bar**
	- **3. Details Pane**
	- **4. List Pane**
	- **5. Switch to now playing mode**
	- **6. Play back control area**